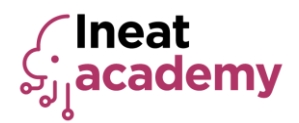

# Ineat Academy par Ineat

# Programme de formation

# **VueJS**

**Dernière mise à jour : Novembre 2022 VERSION 1.0**

INEAT LILLE – Société par Actions Simplifiée Unipersonnelle au capital de 200.000 € Siège Social : 77-81ter, rue Marcel Dassault - 92100 Boulogne-Billancourt R.C.S. Nanterre 491 430 112– Code APE : 6202A Numéro de déclaration d'activité 32591072559 Tél. : +33 (0)3 20 00 80 37 - [www.ineat-group.com](http://www.ineat-group.com/)

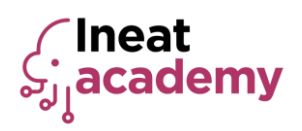

# <span id="page-1-0"></span>**1 SOMMAIRE**

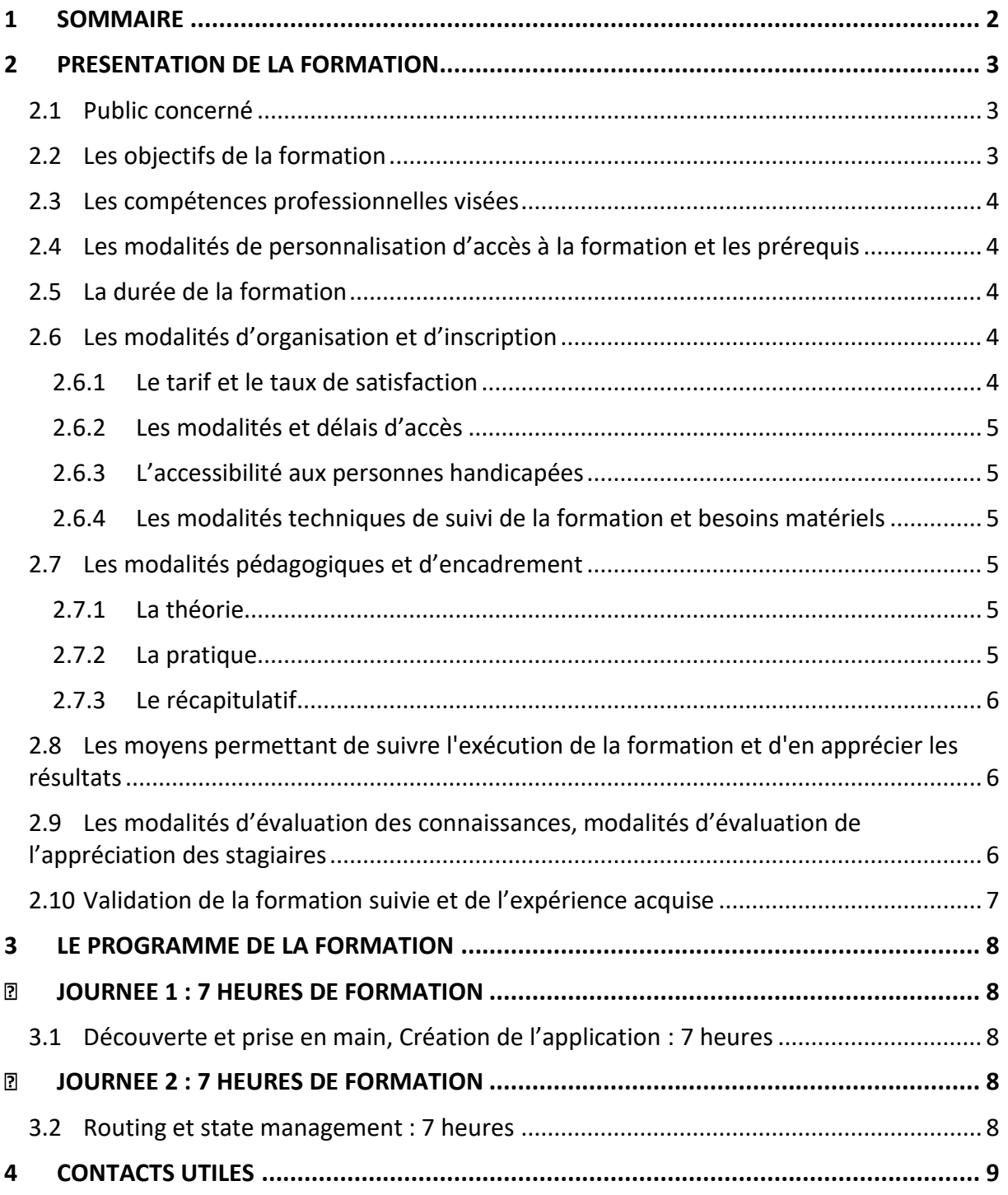

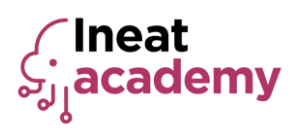

# <span id="page-2-0"></span>**2 PRESENTATION DE LA FORMATION**

Docker est un logiciel libre permettant facilement de lancer des applications dans des conteneurs logiciels. Cette formation permettra de connaître les principes de base de Docker.

Formation théorique et pratique.

Nombre de participants minimum / maximum : 4-8

#### <span id="page-2-1"></span>**2.1 Public concerné**

• Développeur web désirant acquérir des compétences VueJS.

## <span id="page-2-2"></span>**2.2 Les objectifs de la formation**

- Comprendre la philosophie et le fonctionnement de la librairie VueJS.
- Créer une architecture applicative modulaire et facilement maintenable.

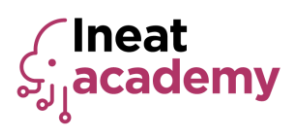

## <span id="page-3-0"></span>**2.3 Les compétences professionnelles visées**

- Être capable de développer une application SPA (singe Page Application) avec le framework VueJS en respectant les bonnes pratiques.
- Être capable de créer des composants VueJS réutilisables et intégrables facilement dans d'autres applications.
- Comprendre la séparation des couches « vues » / « controllers » / « services »
- Apprendre à utiliser les outils associé à VueJS.
- Apprendre à tester ses composants.

# <span id="page-3-1"></span>**2.4 Les modalités de personnalisation d'accès à la formation et les prérequis**

Dans le domaine de la formation digitale il est primordial, avant même le démarrage de la formation, de créer des groupes en respectant trois éléments clefs :

- Les participants doivent avoir un niveau actuel homogène dans le domaine de la formation choisie,
- Les participants doivent partager les objectifs similaires, voir identiques,
- Les participants doivent avoir des profils similaires.

En respectant ces éléments, les connaissances et les compétences à développer (et donc à évaluer) sont déjà bien identifiées et la formation a un objectif précis.

Afin de suivre au mieux l'action de formation visée et obtenir la ou les qualifications auxquelles elle prépare, le bénéficiaire est informé qu'il est nécessaire de posséder, avant d'entrer en formation, les prérequis suivants :

• Connaissances de Linux basiques.

#### <span id="page-3-2"></span>**2.5 La durée de la formation**

14 heures de formation sur deux jours :

Jour 1 : 09h00 – 12h30 et 14h00 – 17h30

Jour 2 : 09h00 – 12h30 et 14h00 – 17h30

#### <span id="page-3-3"></span>**2.6 Les modalités d'organisation et d'inscription**

#### <span id="page-3-4"></span>2.6.1 Le tarif et le taux de satisfaction

Tarif de la session : 1390 €

Taux de satisfaction stagiaires : En cours

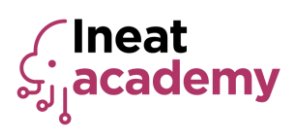

#### <span id="page-4-0"></span>2.6.2 Les modalités et délais d'accès

Pour toute inscription : contactez l'Academy : [academy@ineat-group.com](mailto:academy@ineat-group.com)

L'inscription doit être finalisée 72 heures avant le début de la formation.

#### <span id="page-4-1"></span>2.6.3 L'accessibilité aux personnes handicapées

Vous avez un besoin spécifique d'accessibilité ? Contactez notre Référent Handicap à l'adresse suivante : [handicap@ineat.fr,](mailto:handicap@ineat.fr) afin d'étudier au mieux votre demande et sa faisabilité, en mobilisant si nécessaire les partenaires spécialisés intervenants pour le compte de l'Agefiph [\(https://www.agefiph.fr/annuaire\)](https://www.agefiph.fr/annuaire) et du Fiphfp.

#### <span id="page-4-2"></span>2.6.4 Les modalités techniques de suivi de la formation et besoins matériels

Les salles de formation INEAT Academy sont équipées de wifi permettant aux apprenants d'avoir accès aux plateformes d'exercice. Le matériel est celui des participants qui doivent être équipés d'un PC portable pour suivre la formation.

### <span id="page-4-3"></span>**2.7 Les modalités pédagogiques et d'encadrement**

Les formations INEAT Academy comportent trois aspects pédagogiques :

- La théorie
- La pratique
- Le récapitulatif

#### <span id="page-4-4"></span>2.7.1 La théorie

Le formateur présente la théorie du cours avec l'aide d'un support de présentation projeté, Powerpoint ou autre. Les apprenants peuvent poser leurs questions à tout moment et le formateur donne une première réponse. La question est également traitée lors de la partie pratique.

La partie théorique de la formation ne s'appuie pas uniquement sur les explications. Le formateur accompagne ses explications par les démonstrations pratiques et les exemples concret d'expériences.

Le contenu de la partie théorique est formalisé par écrit et disponible soit sur un espace partagé en format imprimable, soit auprès du Référent pédagogique et/ou du Référent Administratif.

#### <span id="page-4-5"></span>2.7.2 La pratique

Les activités proposées dans la partie pratique de la formation sont orientées vers des mises en application réelles : exercices, quiz, cas pratique, travail personnel et ateliers. Les consignes pour chaque activité sont expliquées par le formateur qui n'hésite pas à les lire directement avec un apprenant afin d'être clair, précis et d'éviter toute possibilité de non-compréhension.

Le formateur est pro-actif et reste actif tout au long de la formation.

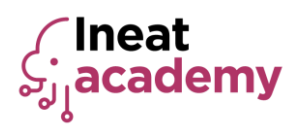

Une correction par étape est fournie aux apprenants et la correction est expliquée par le formateur. La réussite d'un exercice doit dépendre un minimum de la réussite d'un autre (étapes de correction).

Le formateur donne de la marge à l'improvisation de l'apprenant pour qu'il puisse poursuivre et approfondir ses connaissances après la formation. Les échanges directs avec les apprenants sont prioritisés et un temps de réflexion libre pour la pratique est inclus dans chaque activité.

#### <span id="page-5-0"></span>2.7.3 Le récapitulatif

Un échange récapitulatif a lieu en début de chaque demi-journée de la formation. L'objectif est de faire participer les stagiaires lors de cet échange afin de mesurer le progrès, de consolider les acquis et de corriger les éventuels éléments de non-compréhension. Pour la première demi-journée le formateur présente le contenu et le déroulement de la formation. Le récapitulatif oral est également disponible via le Référent pédagogique.

Le récapitulatif repasse sur les points importants vus en théorie et en pratique (règles d'or, bonnes pratiques, outils pratiques,..).

## <span id="page-5-1"></span>**2.8 Les moyens permettant de suivre l'exécution de la formation et d'en apprécier les résultats**

- Echanges en direct avec les formateurs,
- Activités pratiques liées directement aux objectifs de la formation et les compétences visées,
- Exercices : tâches à compléter en suivant les consignes écrites,
- Quizz avec correction,
- Cas pratiques : utiliser les éléments vus en formation dans le contexte professionnel réel,
- Travail personnel : activation des connaissances de manière autonome,
- Ateliers : travail de groupe animé par le formateur,
- Les questions bonus adaptées aux apprenants avec une certaine aisance dans le domaine de la formation,
- Les récapitulatifs oraux, également disponibles sous forme Web et/ou imprimable via le Référent pédagogique.

## <span id="page-5-2"></span>**2.9 Les modalités d'évaluation des connaissances, modalités d'évaluation de l'appréciation des stagiaires**

- Quizz, QCM, cas pratiques et activités créatives, orientés vers une évaluation finale en fin de formation,
- La fiche d'évaluation complétée au début de la formation : analysée à nouveau afin de définir le progrès effectué par l'apprenant. Cette évaluation se passe en binôme avec le formateur.
- L'évaluation sert comme un bilan de formation, afin de fournir à l'apprenant et à son employeur un profil de compétences. L'évaluation indique également une éventuelle suite de formation.

INEAT LILLE – Société par Actions Simplifiée Unipersonnelle au capital de 200.000 € Siège Social : 77-81ter, rue Marcel Dassault - 92100 Boulogne-Billancourt R.C.S. Nanterre 491 430 112– Code APE : 6202A Numéro de déclaration d'activité 32591072559 Tél. : +33 (0)3 20 00 80 37 - [www.ineat-group.com](http://www.ineat-group.com/) Page 6 sur 9

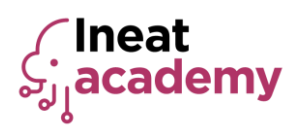

# <span id="page-6-0"></span>**2.10 Validation de la formation suivie et de l'expérience acquise**

Une certification INEAT Academy est transmise à l'apprenant, indiquant les objectifs de la formation et les compétences développées.

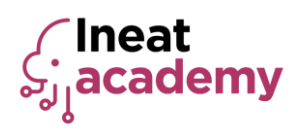

# <span id="page-7-0"></span>**3 LE PROGRAMME DE LA FORMATION**

## <span id="page-7-1"></span>• **Journée 1 : 7 heures de formation**

# <span id="page-7-2"></span>**3.1 Découverte et prise en main, Création de l'application : 7 heures**

- Présentation de la librairie VueJS et l'architecture applicative à mettre en place.
- Compréhension du cycle de vie d'un composant VueJS
- Découverte et prise en main des notions :
	- o Les templates
	- o L'Interpolation,
	- o Les attributs,
	- o Les directives
	- o Les filtres
	- o Les « computed properties »
	- o Le Data-Binding,
	- o Le « V-Mode »l
	- o Le « Rendering » des listes
	- o Class and Style bindings
- La Gestion d'Événements
- La Gestion de la donnée
- Récupération des données
- Gestion des évènements utilisateur

## <span id="page-7-3"></span>• **Journée 2 : 7 heures de formation**

#### <span id="page-7-4"></span>**3.2 Routing et state management : 7 heures**

- La communication entre composants
- Les composants de présentation vs composants de gestion
- Créer ses propres filtres
- Une application multipage, utilisation du VueRouter
- Création et gestion des différentes routes
- Sécurisation des routes
- Application management avec
	- o Vuex
	- o State
	- o Getters
	- o Mutations
	- o Actions

INEAT LILLE – Société par Actions Simplifiée Unipersonnelle au capital de 200.000 € Siège Social : 77-81ter, rue Marcel Dassault - 92100 Boulogne-Billancourt R.C.S. Nanterre 491 430 112– Code APE : 6202A Numéro de déclaration d'activité 32591072559

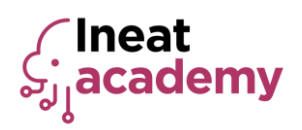

# <span id="page-8-0"></span>**4 CONTACTS UTILES**

- Organisme de formation « ACADEMY » : [academy@ineat-group.com](mailto:academy@ineat-group.com)
- Référent Pédagogique, Emmanuel PERU : [eperu@ineat.fr](mailto:eperu@ineat.fr)
- Référent Administratif, Séverine POSTEL : [spostel@groupeastek.fr](mailto:spostel@groupeastek.fr)
- Référent Handicap, Marie-Anne GUDET : [handicap@ineat.fr](mailto:handicap@ineat.fr)